## **CSSE 120 – Introduction to Software Development Concept:** *Counted Loops* **and** *Range expressions*

## **Loops**

A *loop* is, well, something that *loops*, that is, *executes repeatedly*. For example, to print the numbers 1, 2, 3, 4, … 1000, you could either:

• Stupid approach: Write 1,000 print statements:

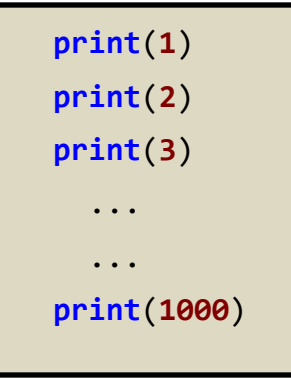

• Sensible approach: Write a *single* loop whose *body* runs 1,000 times:

```
for k in range(1000):
print(k)
```
Do you see why loops are valuable?

## *range* **expressions**

For the first type of loop that we will examine we need *range* expressions. There are three forms of *range* expressions. Here is the first (we'll see the other two later in this course).

- **range(n)** generates the sequence of integers: **0, 1, 2, ... n-1**.
	- o For example, **range(7)** generates the sequence: **0 1 2 3 4 5 6**.

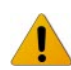

o The sequence generated by **range(n)** has **n** numbers in it. Note that the sequence starts at **0**, not **1**, hence stops at **n-1**. We will see later why this is handy.

## *Counted loops*

There are many kinds of loops. For now, we will introduce only *counted loops* – loops that go a certain number of times, for example a loop that goes 500 times or a loop that goes *n* times where *n* is a variable with an integer value.

A *counted loop* has the form shown in the box to the right, where *k*  can be any variable and *n* can be any variable or constant whose value is an integer. The *for* statement makes its *body* (the indented part, shown as **...** in the box to the right) run *n* times, with *k* set to *0, 1, 2, ... n-1,* per the *range* expression.

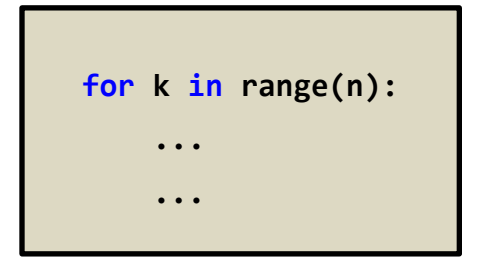

Here (on the next page) are some examples:

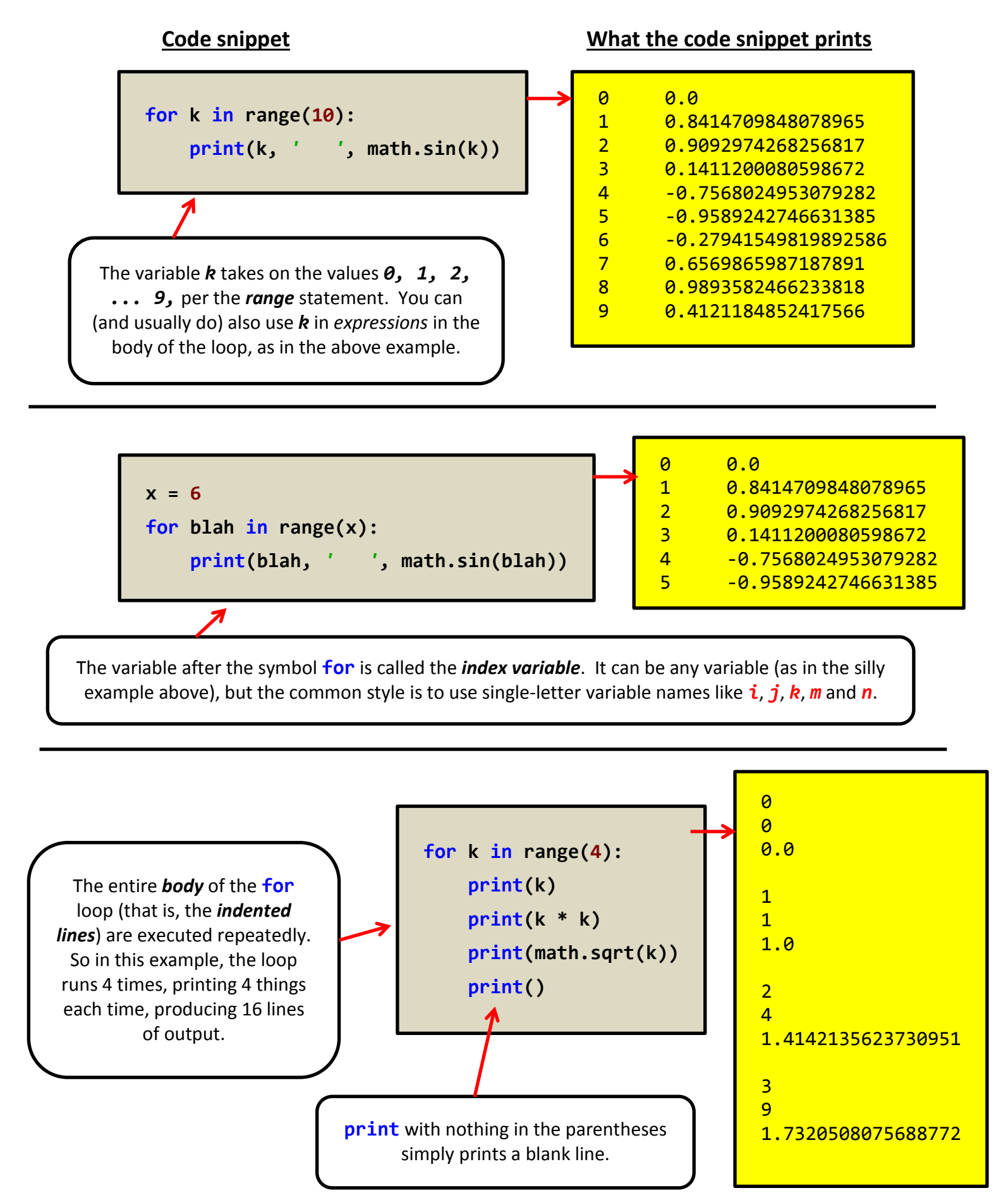